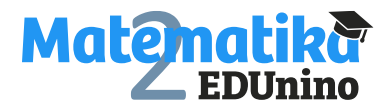

*Pracovní list*

## **Výpočet mocniny s operacemi**

## **Úkol: Doplň šedá pole tabulky.**

Varianta 1 Varianta 2

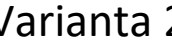

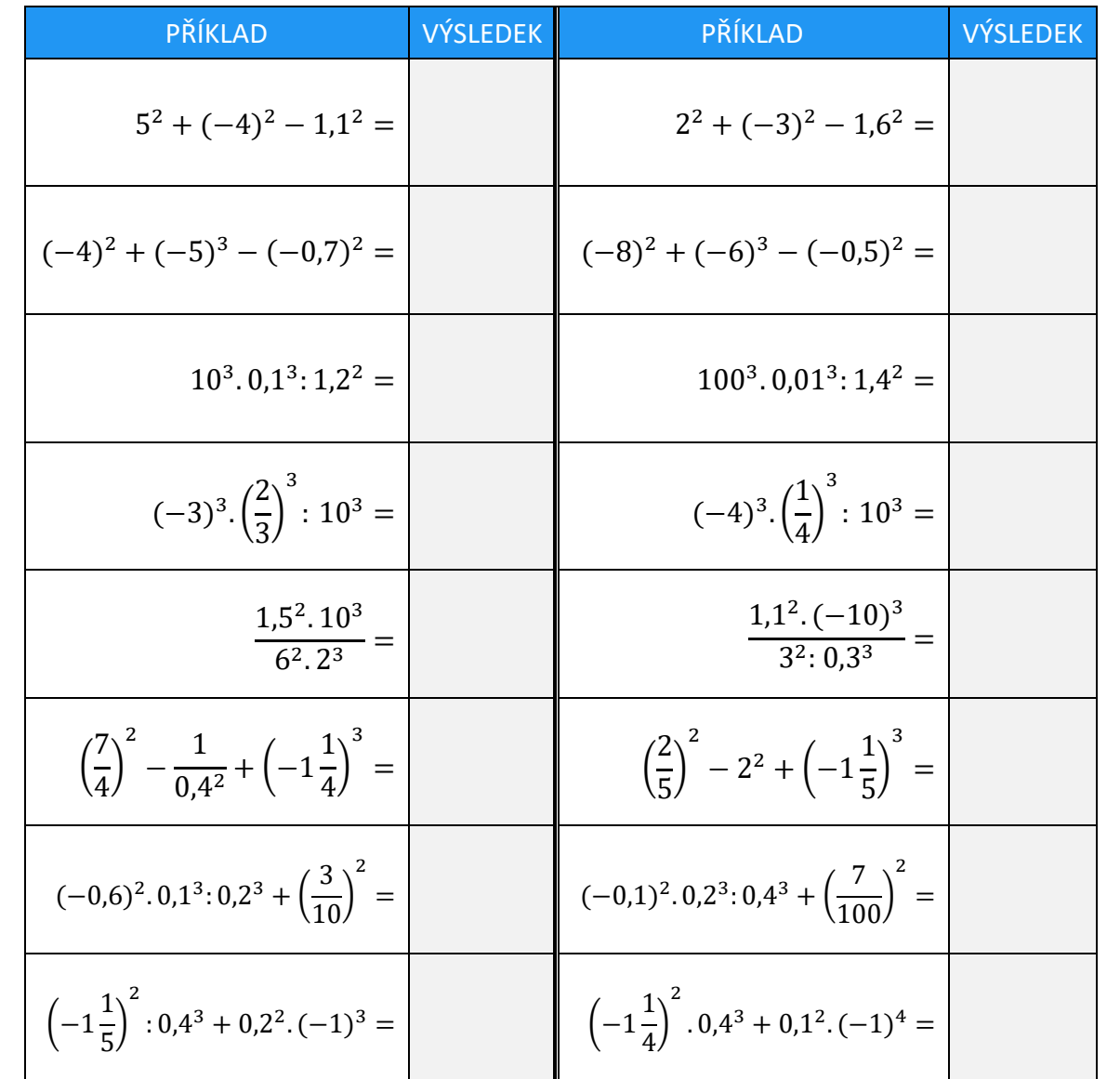

Pracovní listy EDUnino jsou zdarma k dispozici na stránce <https://www.matematika2.edunino.online/temata-matematiky> Stahujte si zdarma aplikaci pro trénování matematiky na 2. stupni ZŠ!

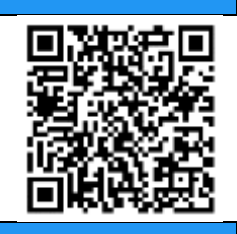